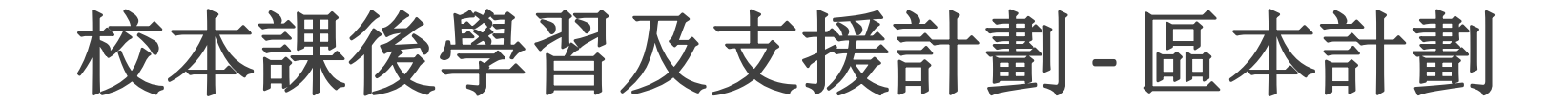

網上電子表格應用提示

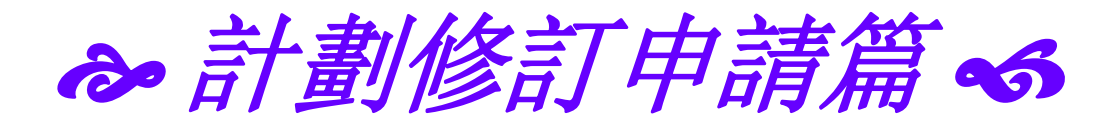

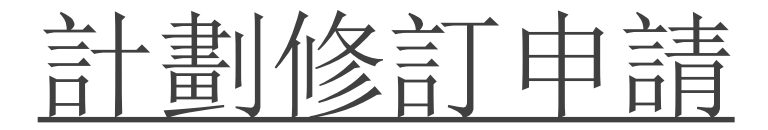

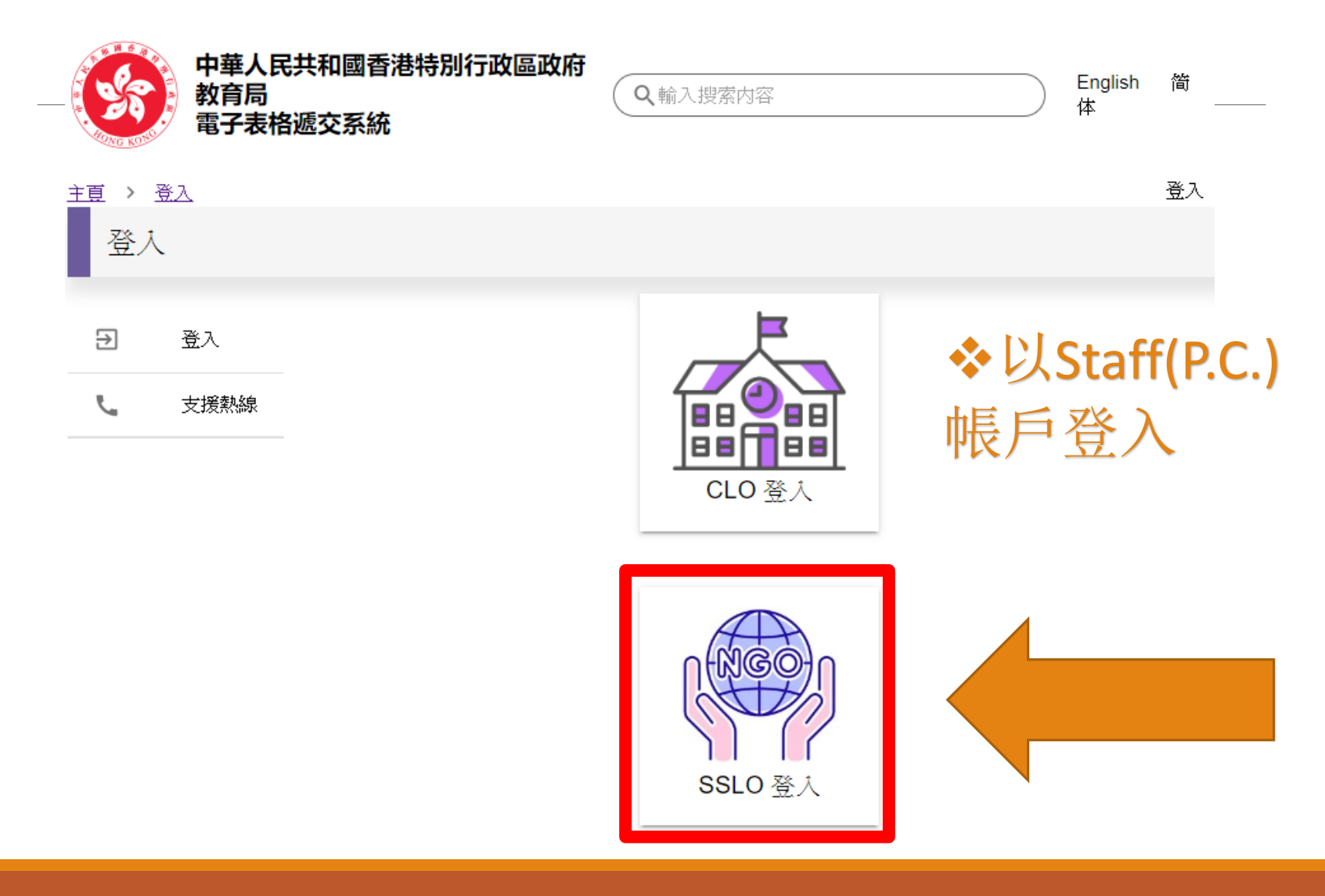

登入後的頁面

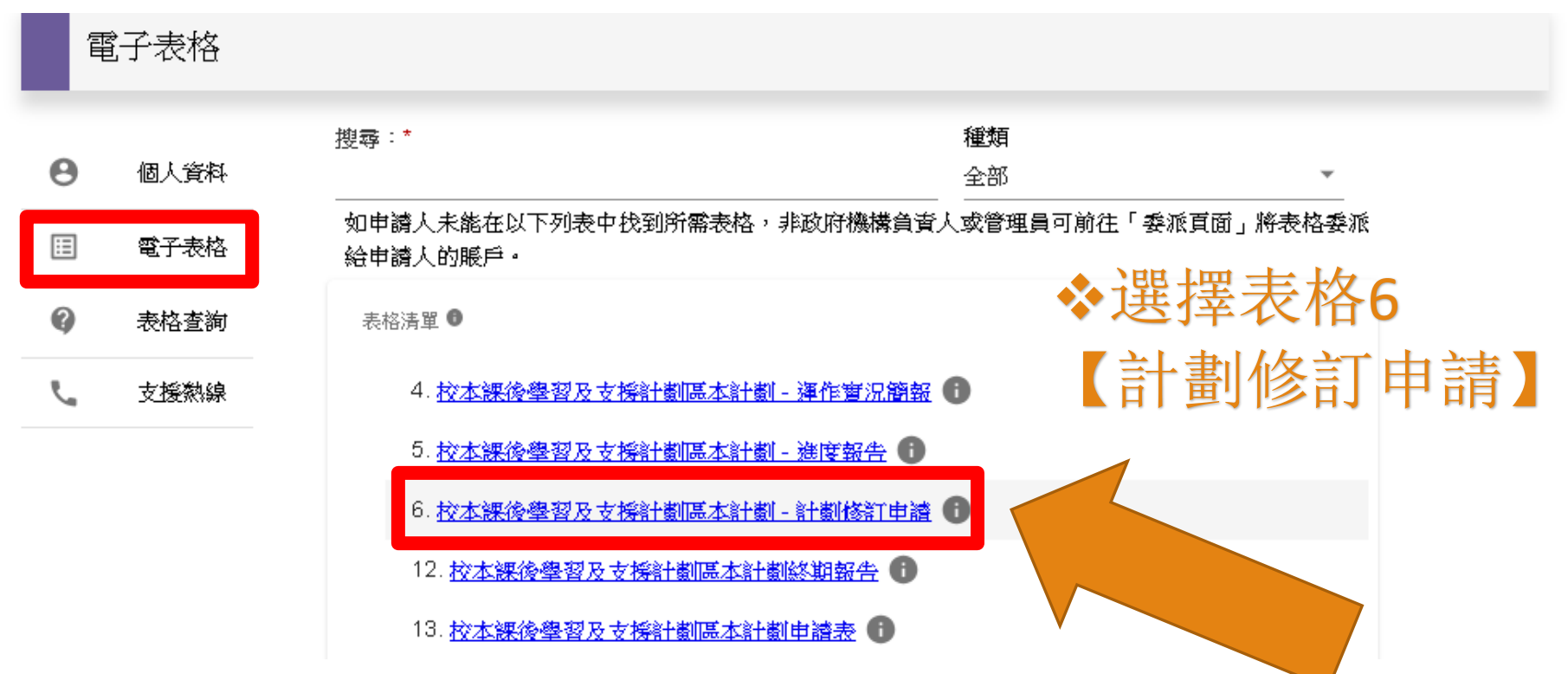

 $\overline{\phantom{a}}$ 

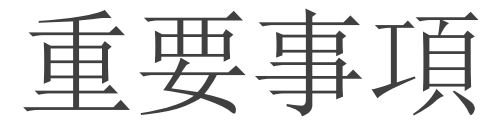

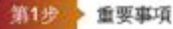

#### "必须填塞"

#### 註

- 〔 i 〕 如参舆計翻的合資格學生人數、活動節數和組別數目等有所減少,則相關活動的津贴額將會按減少的比例作調整:如 增加上述項目的數額,其支出不進超過相關計劃已審批的津貼額,任何超速撥款額的開支,須由機構自行承擔。 (3) 减填真计数所勤格打齐(附件)速度能所勤的转程均电减表就本及本电减表一但减交。並持本局社准上述有關條訂
- **後才可触行,原則上,由機構交齊所需文件至本局發出批接信,需時的土個工作天,此外,所有修訂計劃申請必須** 折20 【5月31日或之前送交近伸支接針翻組辦理,本局不會受理連期的申請。

#### 個人資料收集聲明

#### 收集级人资科的月的

- 1. 你在本表格提供的個人資料,會供教育局用於以下一項或多項用途:
	- (3) 處理、快寶、審按資格及查證各項補助和津贴,以及由教育局提供的教育服務的申請;
- (b) 就上文(3)項所述申請的處理、核實、審核資格及查證,將個人資料與政府相關政策局/部門資料庫進行核對:
- (c) 將個人資料與數育局資料維適行檢對,以旅寶/更新教育局的記錄;以及
- (d) 编制统计资料、研究及政府刊物·
- 2. 你必須按本表格的要求及於本局處理本表格的過程中提供個人資料。假如你沒有提供納等個人資料,本局可能創法辦理 或離遺處理有關申請。

#### 可持续移业科查

- 3. 你提供的做人資料會体教育局人員取閱。除此之外,本局亦可能會向下列各方或在下述情況轉移或放露被等做人資料:
	- (a) 政府其他政策局及部門, 以用於上文第1設所進的用途;
	- (b) 與本表格相關的學校,以用於上文第1段所述的用途;
- (c) 受聘於教育局以提供服務或官見的人員、代理人、服務供應商或機構,包括校本課後學習及支援計劃委員會會員。 以用於上文第1段所述的用途。
- (d) 你曾就被露做人资料给予訂明同意;以及
- (e) 根據應用於看通的法例或法庭命令授權或規定披露個人資料。

#### 查疑銀人資料

4. 你有推要求查閲及更正教育局所持有關於你的個人資料。如需查閱或更正個人資料。請以書面向以下人士提出:書港灣 仔星后大道東213號胡忠大廈11樓1141室教育局學生特別支援組行政主任(學生特別支援)11或電郵至 exosss11@edb.gov.hk

#### 图 我已閱讀、理解並阿重上述條款和條件。

## 查看個人資料收集 聲明

## 選擇【本人已閱讀、 明白及同意上述條款 及細則】

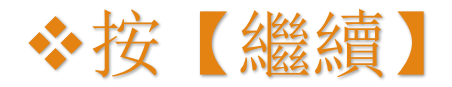

雕玻

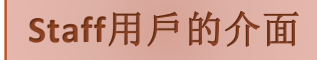

基礎資訊

第2步 基礎資訊

#### \*: 必須填寫

基礎資訊

計劃編號:\*

EX2XXX

機構名稱:\*

XXX社會服務中心

計劃名稱:\*

香江課後學習計劃

計劃統籌員稱謂:\*

先生

計劃統籌員姓名:\*

李少明

聯絡人稱謂:\*

小姐  $\qquad \qquad$   $\qquad$ 

職絡人姓名:\*

陳小玲

職絡電話:\*

12345678

傳真號碼:

87654321

 輸入基礎資訊,按 【繼續】

 如上一步所輸入的 資料需要修正,可按 【返回】

◆ 如未能即時完成填 寫整份申請,可按 【儲存】,之後再登 入繼續申請

# 匯入已儲存的表單

#### 校本課後學習及支援計劃區本計劃 - 計劃修訂申請

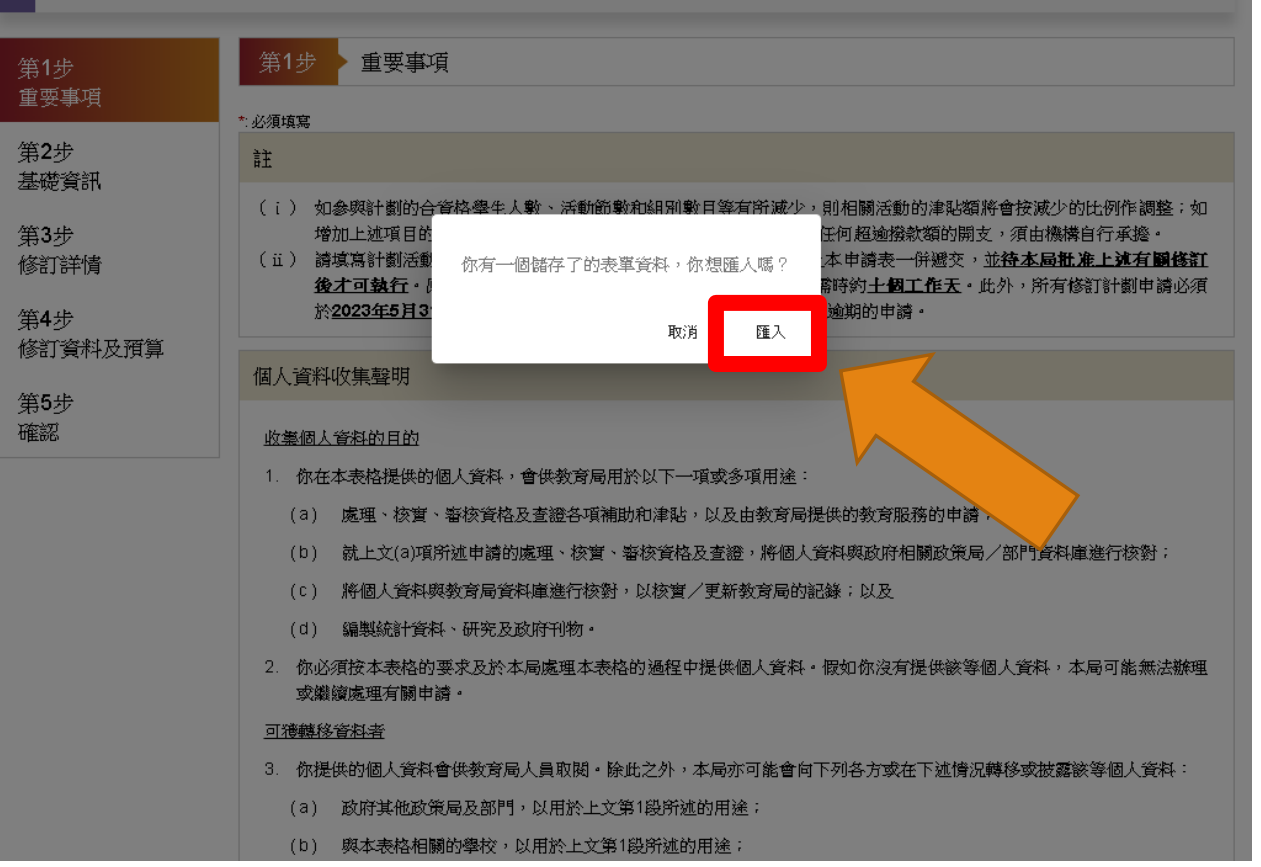

 按【匯入】 可繼續填寫之 前已儲存的申 請

修訂詳情

第3步 修訂詳情

#### \*: 必須填寫

修訂詳情

活動名稱:\*

中文寫作技巧班

修訂/取消/新增:\*

◎ 修訂 ○ 取消 ○ 新增

修訂事項 \*

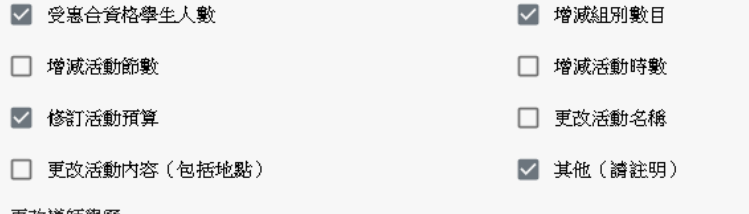

更改導師學歷

修訂原因:\*

由於中文寫作技巧班學生報名情況踴躍(共27名),當中包括6名特殊教育需要學生,因此希望將組 數增至3組,而每組師生比例調低至1:9。

#### 修訂細節:\* ●<sub>資訊</sub>

修訂中文寫作技巧班由20人增至27人,2組增至3組,每組9人,每組節數及每節時數維持不變; 導師學歷改為2組中六香港中學文憑試五科3級(包括中英數)畢業及1組中六香港中學文憑試五科2級 (包括中英數)基業·

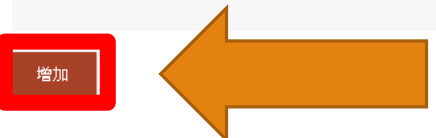

 填寫計劃的修訂詳情, 包括輸入活動的名稱及 修訂事項

填寫修訂原因及細節

 如有多於一個的活動 需要修訂/取消/新增, 可按【增加】繼續填寫

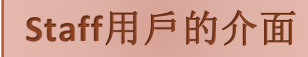

與學校協作的活動

■ 刪除

繼續

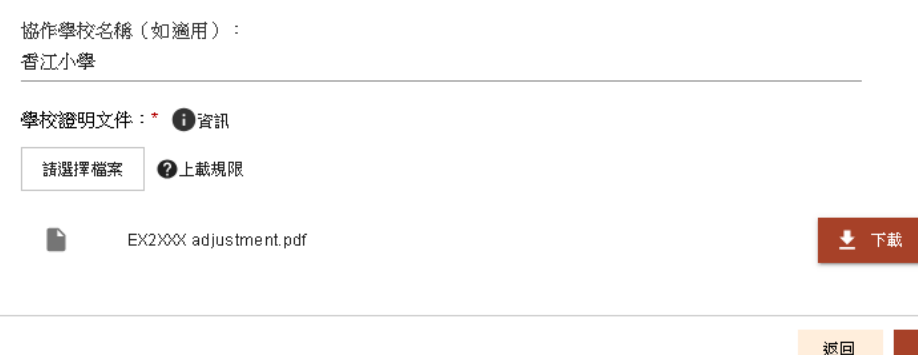

## 附件格式要求

每個附件的最大為 2MB 可接受的附件類型: pdf pnq jpq - 最大附件數: 5 所有附件總共大小最大為 10MB 最大檔案名稱長度: 70

 如需修訂與協作學校 的活動,需輸入協作學校 名稱

◆ 與學校協商後所作的 修訂,需提供相關文件, 按【請選擇檔案】上載學 校證明文件,如由學校致 機構的電郵

 填寫所有需修訂活動 的詳情後,按【繼續】

填寫活動修訂資料

估計受惠合資格學生人數 (人頭) :\*

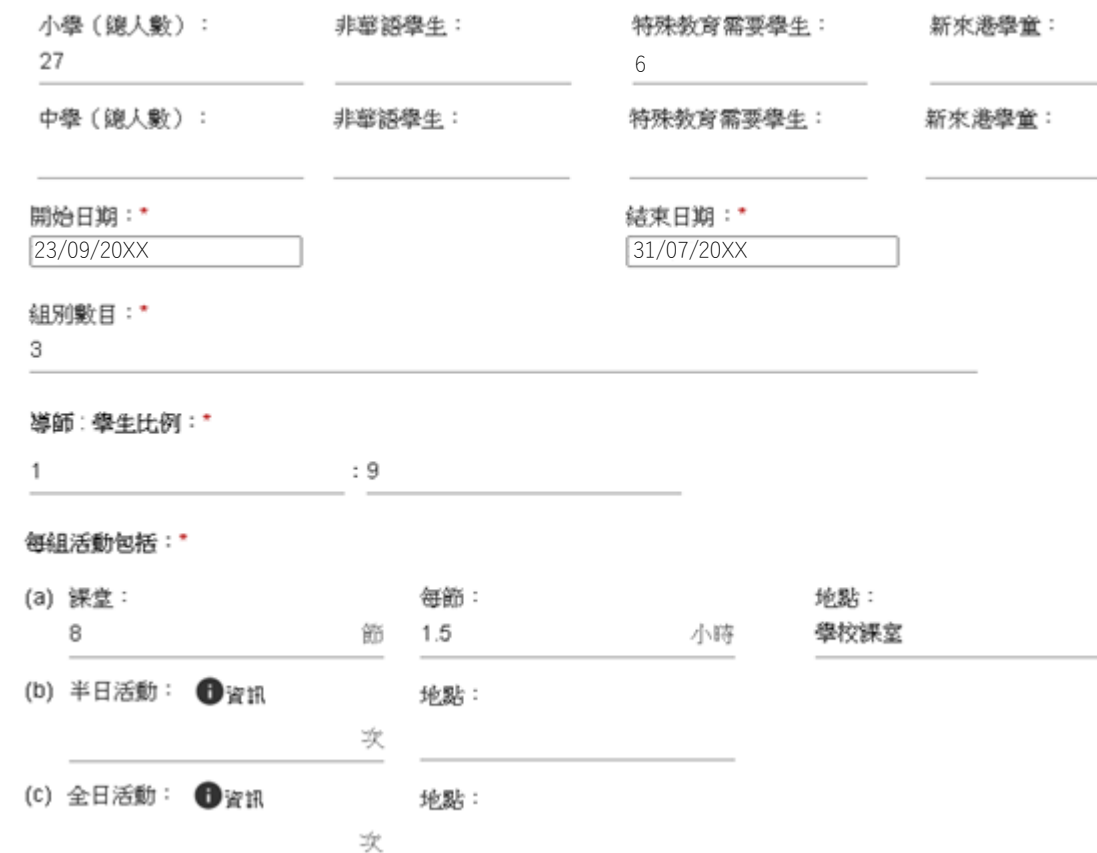

 填寫估計受惠合資 格學生人數

 填寫活動開始及結 束日期,請留意開始 日期不應為早於申請 修訂的日期

 填寫組別數目、師 生比例、課堂/半日 活動/全日活動資料

修訂A類活動

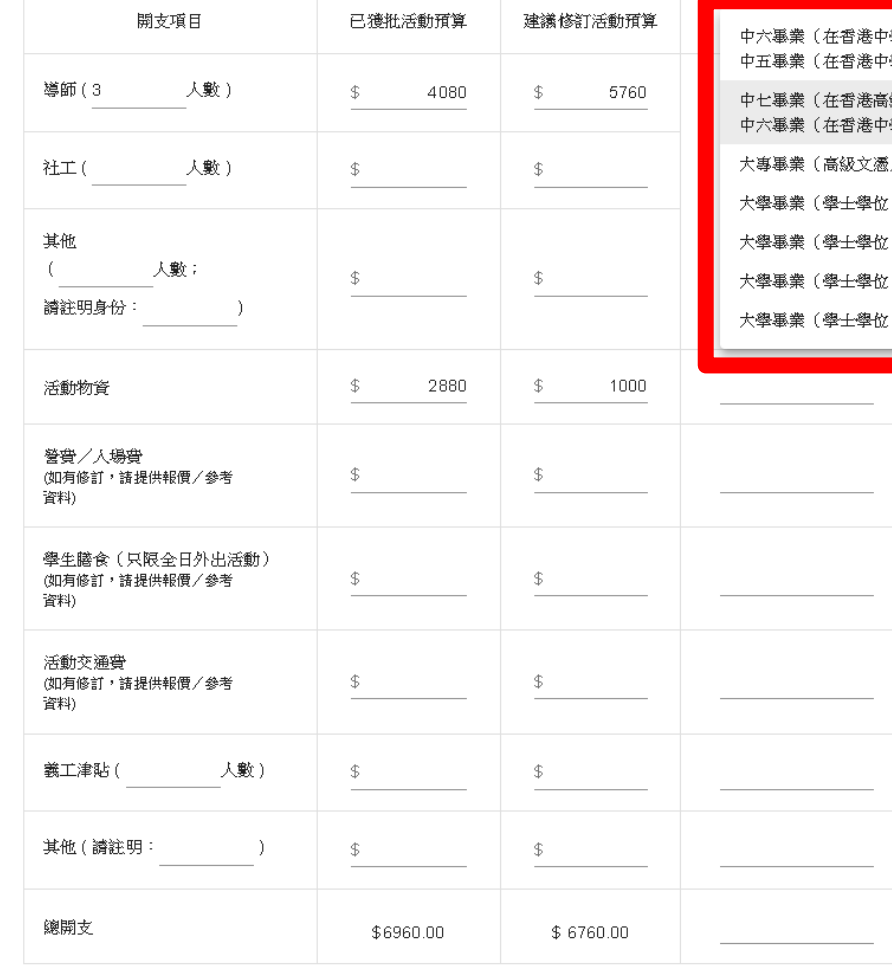

學文憑考試取得五科達2級或以上,包括中英數) 學會考取得五科合格或以上,包括中英數) 级程度會考取得中、英及2AL/1AL+2AS合格) 學文憑考試取得五科達3級或以上,包括中英數) /副學士) ()或以上 ,主修中文科目)或以上 ,主修英文科目)或以上 ,主修數學科目)或以上

> ◆ 修訂A類活動需 選取導師學歷

 填寫已獲批活 動預算及建議修訂 活動預算

# 修訂營費/入場費/膳食費/交通費

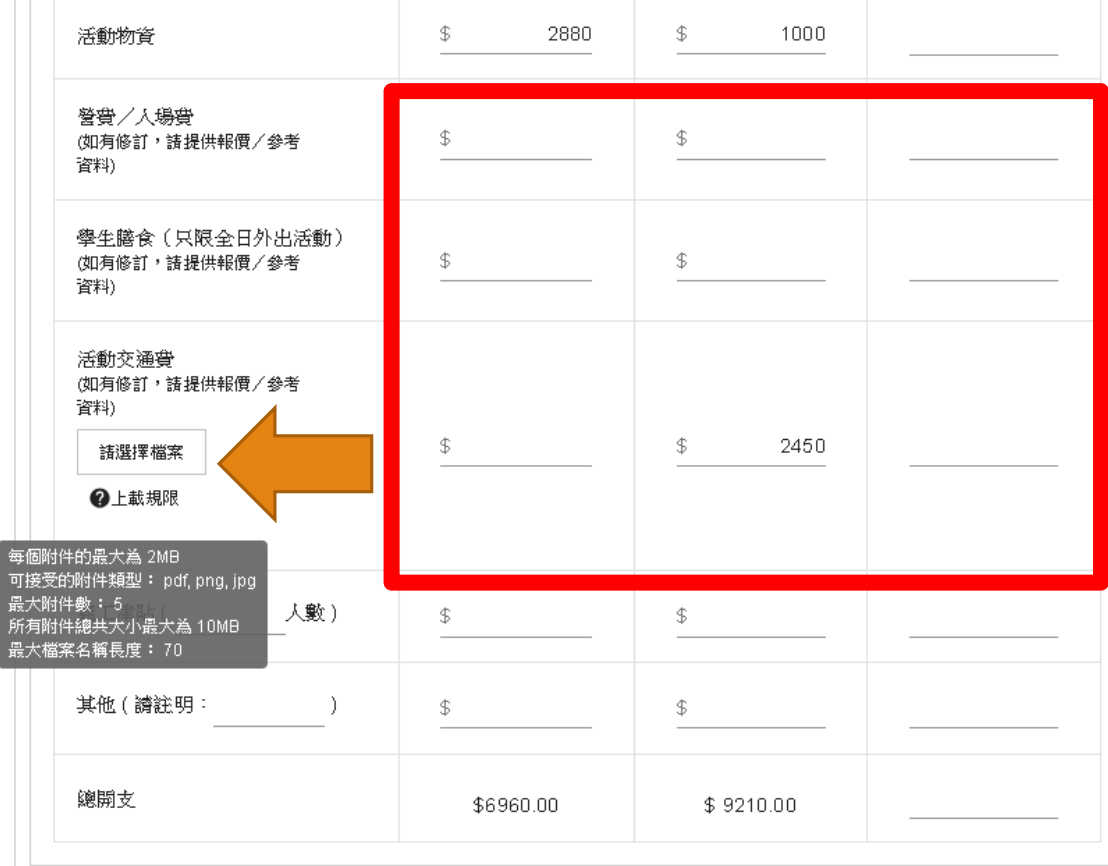

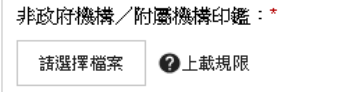

D

土下載 ■ 刪除 stamp.jpg  $|$ 

◆ 在輸入該項目的建 議修訂活動預算後, 便可按【請選擇檔案】 上載相關的報價/參考 資料。

## 附件格式要求

每個附件的最大為 2MB 可接受的附件類型: pdf, png, jpg 最大附件數: 5 所有附件總共大小最大為 10MB 最大檔案名稱長度: 70

# 非政府機構/附屬機構印鑑

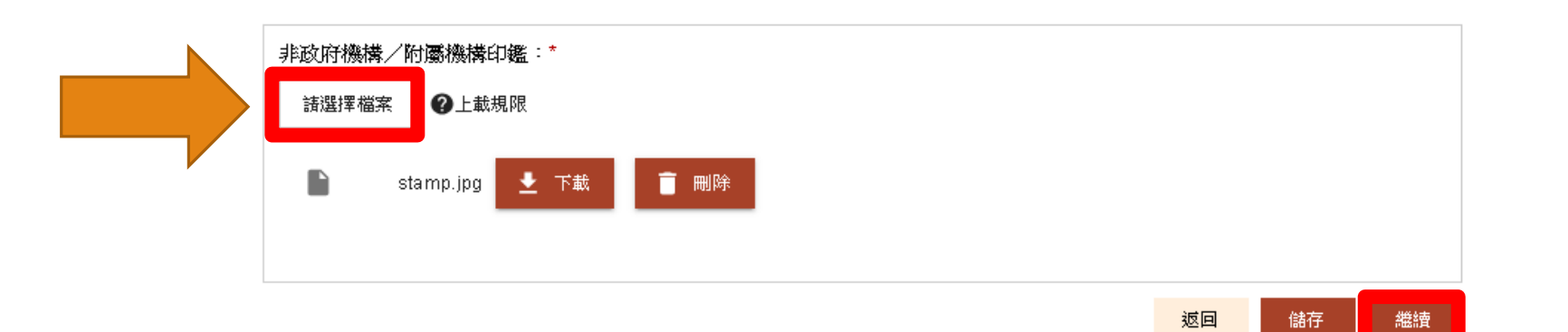

每個附件的最大為 2MB 可接受的附件類型: jpg, png, jpeg 最大附件數: 5 所有附件總共大小最大為 10MB 最大檔案名稱長度: 70

附件格式要求 按【請選擇檔案】 上載非政府機構/ 附屬機構印鑑

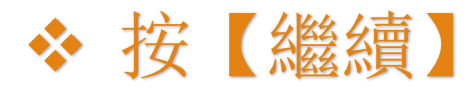

# 確認修訂申請的內容

校本課後學習及支援計劃區本計劃 - 計劃修訂申請

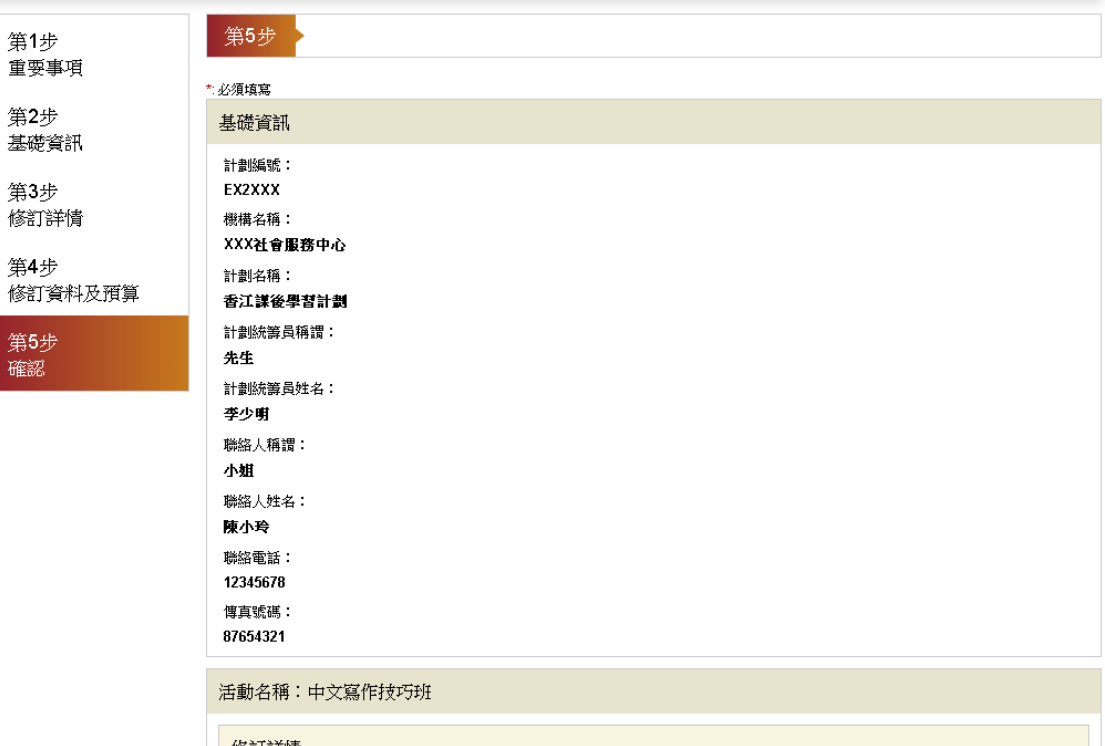

# 檢視已輸入的資料

修訂評情 活動名稱:

中文宫作技巧班

修訂/取消/新增:

編輯已輸入的資料

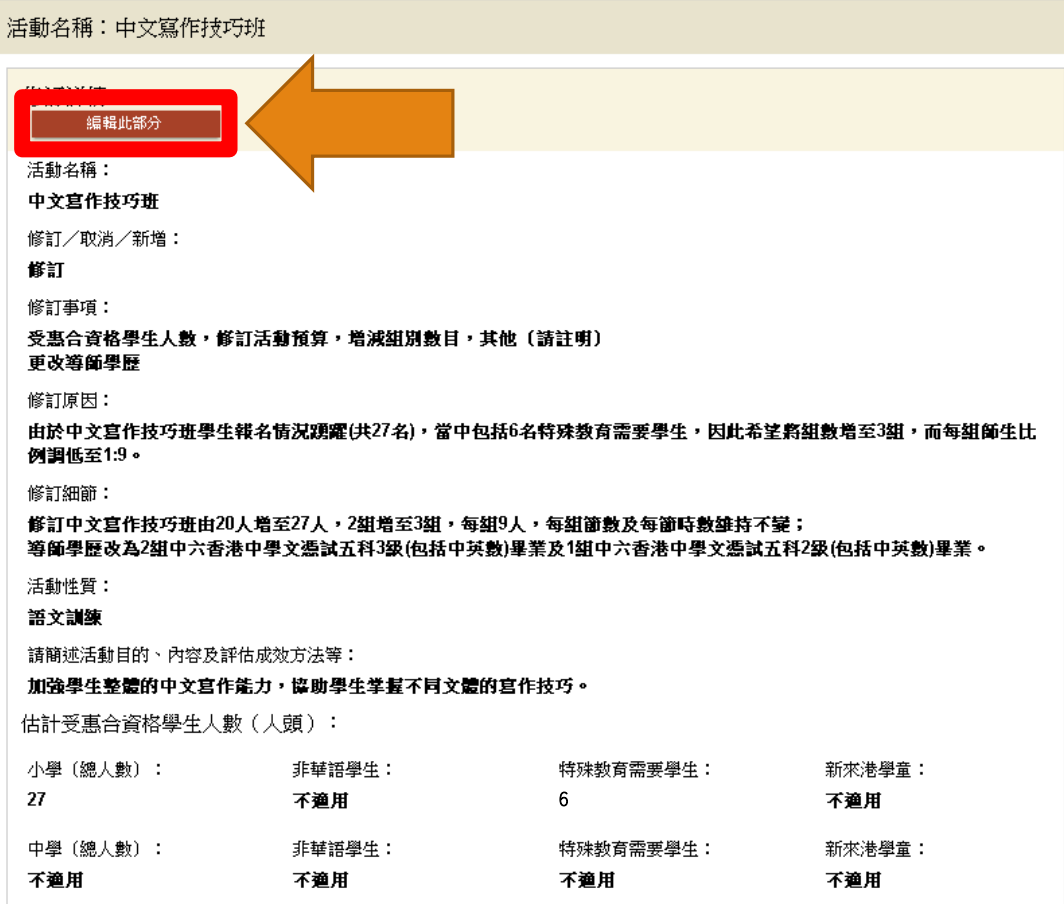

如有需要,可以 按【編輯此部分】 修正

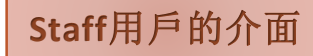

提交表格

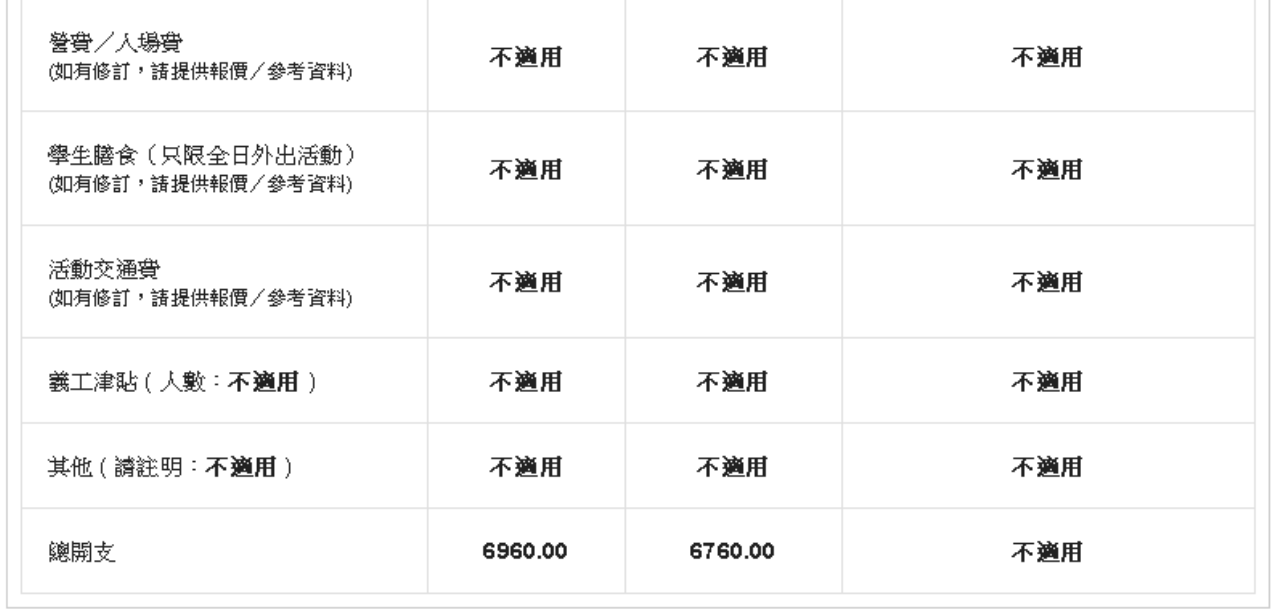

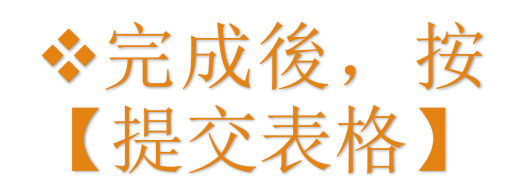

 $\perp$ 

協作學校名稱 (如適用) : 香江小學 學校證明文件: EX2XXX adjustment.pdf 非政府機構/附屬機構印鑑: stamp.jpg 儲存 提交表格 返回

簽名方式

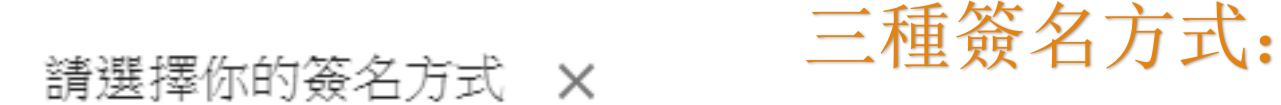

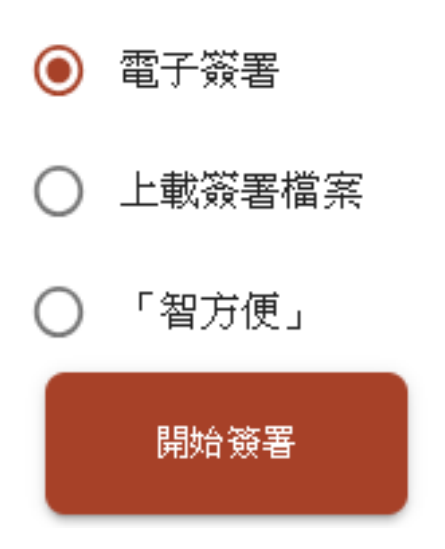

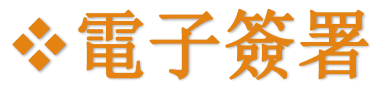

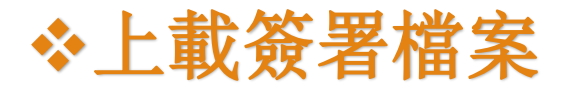

智方便

電子簽署

請選擇你的簽名方式 × 簽名板 ×

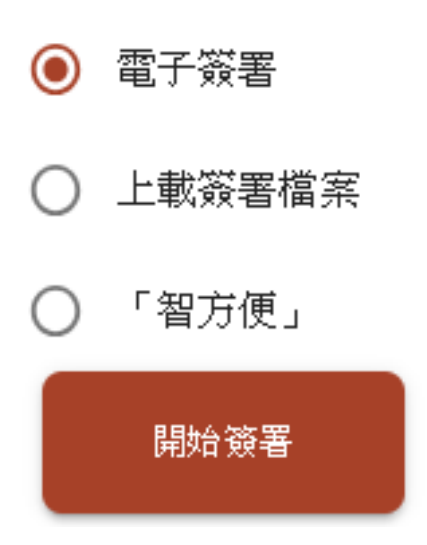

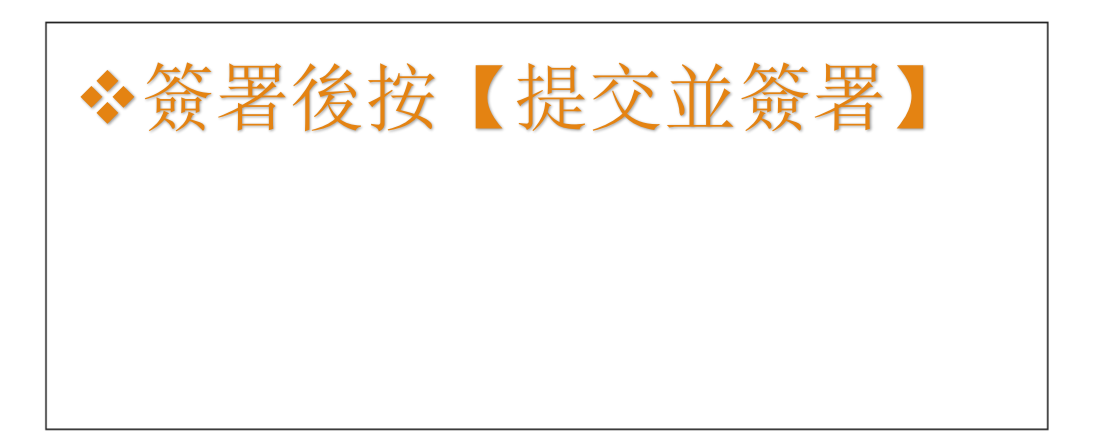

重新簽署 提交並簽署

上載簽署檔案

## 請選擇你的簽名方式 ×

## 按【上載簽署檔案】

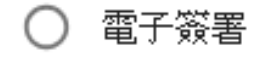

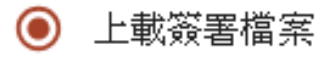

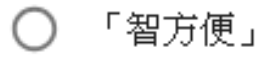

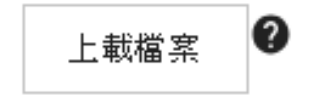

智方便

請選擇你的簽名方式 ×

○ 電子簽署 上載簽署檔案 ∩ ◎ 「智方便」 請輸入身份證號碼:\* X999999  $(X)$ ja) 智方便數碼簽署

了解更多 >

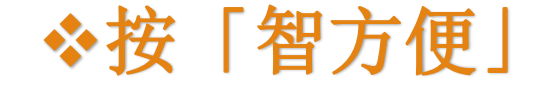

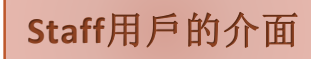

簽署後頁面

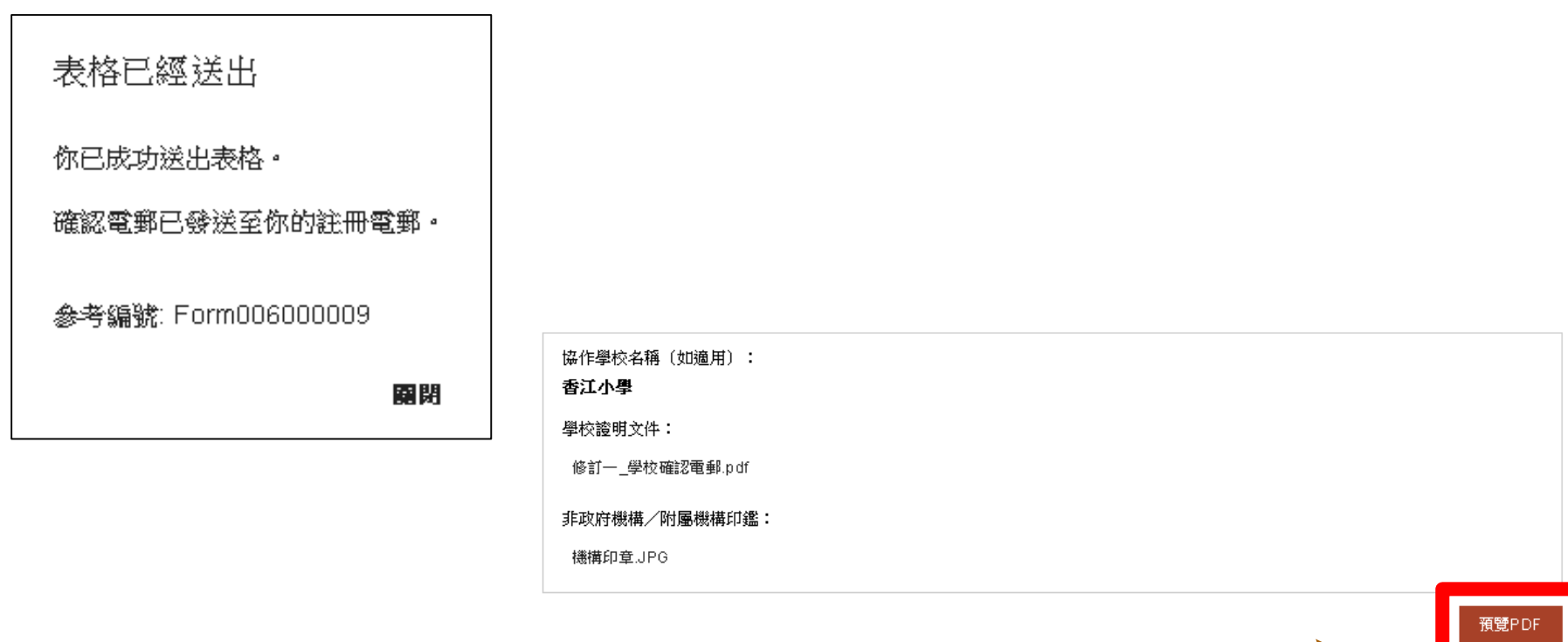

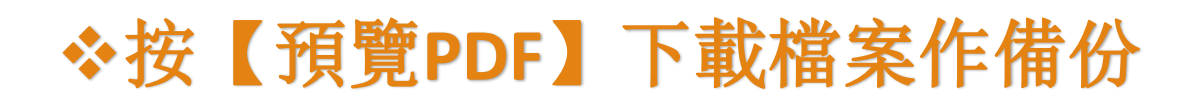

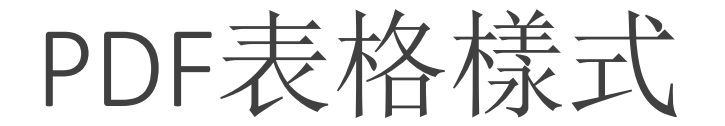

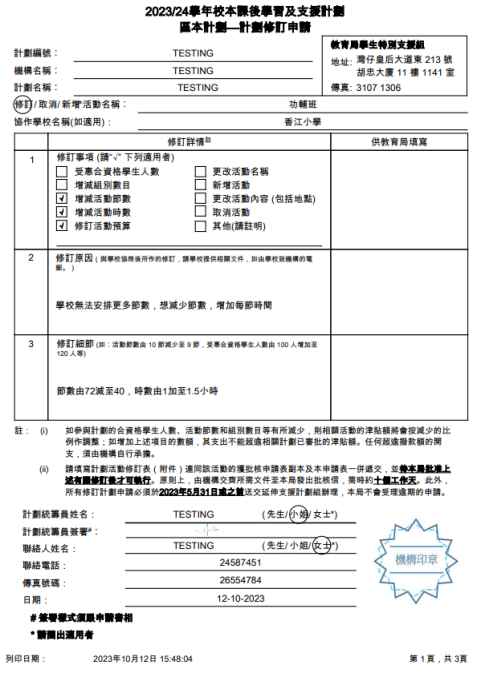

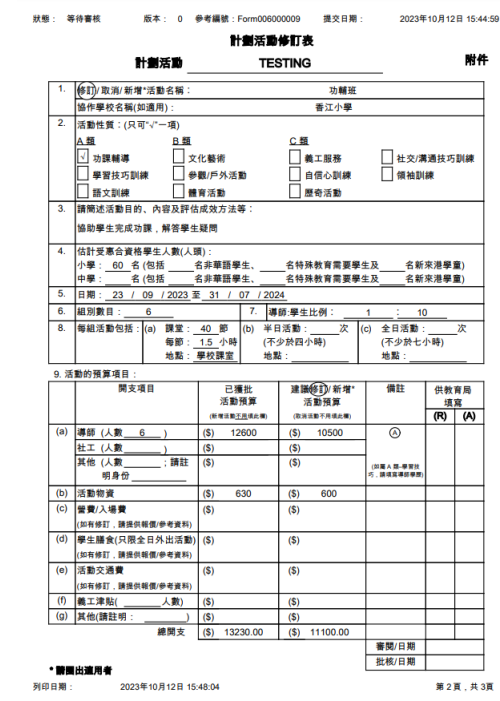

狀態: 等待審核 版本: 0 參考編號:Form006000009 提交日期: 2023年10月12日 15:44:59 ④ 中七畢業(在香港高級程度會考取得中、英及2AL/1AL+2AS合格)中六畢業(在香港中學文憑考試取得五科達3級<br>或以上,包括中英數)

附件1:修訂一\_學校確認電郵